### Chapter 520

# **Two Correlated Proportions (McNemar Test)**

# **Introduction**

This procedure computes confidence intervals and hypothesis tests for the comparison of the marginal frequencies of two factors (each with two levels) based on a 2-by-2 table of *n* pairs. Confidence limits can be obtained for the marginal probability difference, ratio, or odds ratio. Inequality tests are available for the marginal probability difference and ratio.

# **Experimental Design**

A typical design for this scenario involves *N* pairs of individuals where a dichotomous measurement of one factor is measured on one of the individuals of the pair (case), and a second dichotomous measurement based on a second factor is measured on the second individual of the pair (control). Or similarly *N* individuals are measured twice, once for each of two dichotomous factors.

# **Comparing Two Correlated Proportions**

Suppose you have two dichotomous measurements  $Y_1$  and  $Y_2$  on each of *N* subjects (where in many cases the 'subject' may be a pair of matched individuals). The proportions  $P_1$  and  $P_2$  represent the success probabilities. That is,

> $P_1 = Pr(Y_1 = 1)$  $P_2 = Pr(Y_2 = 1)$

The data from this design can be summarized in the following 2-by-2 table:

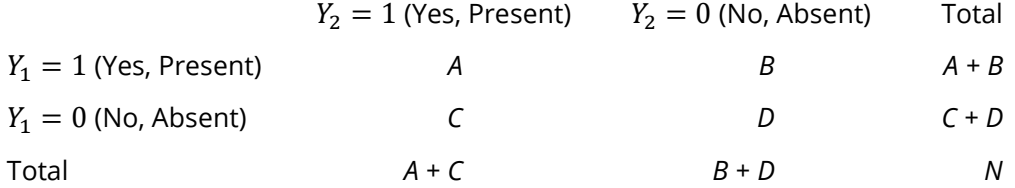

The marginal proportions  $P_1$  and  $P_2$  are estimated from these data using the formulae

$$
p_1 = \frac{A+B}{N} \text{ and } p_2 = \frac{A+C}{N}
$$

Three quantities which allow these proportions to be compared are

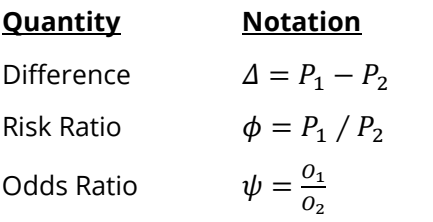

Although these three parameters are (non-linear) functions of each other, the choice of which is to be used should not be taken lightly. The associated tests and confidence intervals of each of these parameters can vary widely in power and coverage probability.

### **Difference**

The proportion (risk) difference  $\delta = P_1 - P_2$  is perhaps the most direct method of comparison between the two event probabilities. This parameter is easy to interpret and communicate. It gives the absolute impact of the treatment. However, there are subtle difficulties that can arise with its interpretation.

One interpretation difficulty occurs when the event of interest is rare. If a difference of 0.001 were reported for an event with a baseline probability of 0.40, we would probably dismiss this as being of little importance. That is, there usually is little interest in a treatment that decreases the probability from 0.400 to 0.399. However, if the baseline probably of a disease was 0.002 and 0.001 was the decrease in the disease probability, this would represent a reduction of 50%. Thus, we see that interpretation depends on the baseline probability of the event.

A similar situation occurs when the amount of possible difference is considered. Consider two events, one with a baseline event rate of 0.40 and the other with a rate of 0.02. What is the maximum decrease that can occur? Obviously, the first event rate can be decreased by an absolute amount of 0.40 while the second can only be decreased by a maximum of 0.02.

So, although creating the simple difference is a useful method of comparison, care must be taken that it fits the situation.

#### **Ratio**

The proportion (risk) ratio  $\phi = p_1 / p_2$  gives the relative change in risk in a treatment group (group 1) compared to a control group (group 2). This parameter is also direct and easy to interpret. To compare this with the difference, consider a treatment that reduces the risk of disease from 0.1437 to 0.0793. Which single number is most enlightening, the fact that the absolute risk of disease has been decreased by 0.0644, or the fact that risk of disease in the treatment group is only 55.18% of that in the control group? In many cases, the percentage (100 x risk ratio) communicates the impact of the treatment better than the absolute change.

Perhaps the biggest drawback of this parameter is that it cannot be calculated in one of the most common experimental designs: the case-control study. Another drawback, when compared to the odds ratio, is that the odds ratio occurs naturally in the likelihood equations and as a parameter in logistic regression, while the proportion ratio does not.

#### **Odds Ratio**

Chances are usually communicated as long-term proportions or probabilities. In betting, chances are often given as odds. For example, the odds of a horse winning a race might be set at 10-to-1 or 3-to-2. How do you translate from odds to probability? An odds of 3-to-2 means that the event will occur three out of five times. That is, an odds of 3-to-2 (1.5) translates to a probability of winning of 0.60.

The odds of an event are calculated by dividing the event risk by the non-event risk. Thus, in our case of two populations, the odds are

$$
O_1 = \frac{P_1}{1 - P_1} \text{ and } O_2 = \frac{P_2}{1 - P_2}
$$

For example, if  $P_1$  is 0.60, the odds are 0.60/0.40 = 1.5. In some cases, rather than representing the odds as a decimal amount, it is re-scaled into whole numbers. Thus, instead of saying the odds are 1.5-to-1, we may equivalently say they are 3-to-2.

In this context, the comparison of proportions may be done by comparing the odds through the ratio of the odds. The odds ratio of two events is

$$
\psi = \frac{O_1}{O_2}
$$

$$
= \frac{\frac{P_1}{1 - P_1}}{\frac{P_2}{1 - P_2}}
$$

In the case of two correlated proportions, the odds ratio is calculated as

$$
\psi = \frac{B}{C}
$$

Until one is accustomed to working with odds, the odds ratio is usually more difficult to interpret than the proportion (risk) ratio, but it is still the parameter of choice for many researchers. Reasons for this include the fact that the odds ratio can be accurately estimated from case-control studies, while the risk ratio cannot. Also, the odds ratio is the basis of logistic regression (used to study the influence of risk factors). Furthermore, the odds ratio is the natural parameter in the conditional likelihood of the two-group, binomial-response design. Finally, when the baseline event-rates are rare, the odds ratio provides a close approximation to the risk ratio since, in this case,  $1 - P_1 \approx 1 - P_2$ , so that

$$
\psi = \frac{\frac{P_1}{1 - P_1}}{\frac{P_2}{1 - P_2}} \approx \frac{P_1}{P_2} = \phi
$$

One benefit of the log of the odds ratio is its desirable statistical properties, such as its continuous range from negative infinity to positive infinity.

# **Confidence Intervals**

Several methods for computing confidence intervals for proportion difference, proportion ratio, and odds ratio have been proposed. We now show the methods that are available in **NCSS**.

### **Difference**

Four methods are available for computing a confidence interval of the difference between the two proportions  $\Delta = P_1 - P_2$ . The lower (*L*) and upper (*U*) limits of these intervals are computed as follows. Note that  $z = |z_{\alpha/2}|$  is the appropriate percentile from the standard normal distribution.

Newcombe (1998) conducted a comparative evaluation of ten confidence interval methods. He recommended that the modified Wilson score method be used instead of the Pearson Chi-square or the Yate's Corrected Chi-square.

#### **Nam's Score**

For details, see Nam (1997) or Tango (1998). The lower limit is the solution of

$$
L = \inf \left\{ \Delta_0 : \frac{\hat{\Delta} - \Delta_0}{\tilde{\sigma}_{\Delta_0}} < z \right\}
$$

and the upper limit is the solution of

$$
U = \sup \left\{ \Delta_0 : \frac{\hat{\Delta} - \Delta_0}{\tilde{\sigma}_{\Delta_0}} > -z \right\}
$$

where  $\tilde{\sigma}_{A_0}$  is given by

$$
\tilde{\sigma}_{\Delta} = \frac{\tilde{p}_{21} + \tilde{p}_{12} - \Delta^2}{n}
$$

with

$$
\tilde{p}_{21} = \left\{ \frac{-e + \sqrt{e^2 - 8f}}{4} \right\}
$$
\n
$$
\tilde{p}_{12} = \tilde{p}_{21} - \Delta
$$
\n
$$
e = -\hat{\Delta}(1 - \Delta) - 2(\hat{p}_{21} + \Delta)
$$
\n
$$
f = \Delta(1 + \Delta)\hat{p}_{21}
$$

#### **Wilson's Score as modified by Newcombe**

For further details, see Newcombe (1998c), page 2639. This is Newcombe's method 10.

$$
L = \hat{\Delta} - \delta
$$

$$
U = \hat{\Delta} + \varepsilon
$$

where

$$
\delta = \sqrt{f_2^2 - 2\hat{\phi}f_2g_3 + g_3^2}
$$

$$
\varepsilon = \sqrt{g_2^2 - 2\hat{\phi}g_2f_3 + f_3^2}
$$

$$
f_2 = \frac{(A+B)}{N} - l_2
$$

$$
g_2 = u_2 - \frac{(A+B)}{N}
$$

$$
f_3 = \frac{(A+C)}{N} - l_3
$$

$$
g_3 = u_3 - \frac{(A+C)}{N}
$$

and  $l_2$  and  $u_2$  are the roots of

$$
\left| x - \frac{A+B}{N} \right| = z \sqrt{\frac{x(1-x)}{N}}
$$

and  $l_3$  and  $u_3$  are the roots of

$$
\left| x - \frac{A+C}{N} \right| = z \sqrt{\frac{x(1-x)}{N}}
$$
  

$$
\hat{\phi} = \begin{cases} \frac{\max (AD - BC - N/2,0)}{\sqrt{(A+B)(C+D)(A+C)(B+D)}} & \text{if } AD > B \\ \frac{AD - BC}{\sqrt{(A+B)(C+D)(A+C)(B+D)}} & \text{otherwise} \end{cases}
$$

Note that if the denominator of  $\hat{\phi}$  is zero,  $\hat{\phi}$  is set to zero.

#### **Wald Z Method**

For further details, see Newcombe (1998c), page 2638

$$
L = \hat{\Delta} - zs_W
$$

$$
U = \hat{\Delta} + zs_W
$$

where

$$
\hat{\Delta} = p_1 - p_2 = (B - C)/N
$$

$$
s_W^2 = \frac{(A + D)(B + C) + 4BC}{N^3}
$$

#### **Wald Z Method with Continuity Correction**

For details, see Newcombe (1998c), page 2638.

$$
L = \hat{\Delta} - zs_W - \frac{1}{N}
$$

$$
U = \hat{\Delta} + zs_W + \frac{1}{N}
$$

#### **Ratio**

Two methods are available for computing a confidence interval of the risk ratio  $\phi = P_1 / P_2$ . Note that  $z = |z_{\alpha/2}|$  is the appropriate percentile from the standard normal distribution.

Nam and Blackwelder (2002) present two methods for computing confidence intervals for the risk ratio. These are presented here. Note that the score method is recommended.

#### **Score (Nam and Blackwelder)**

For details, see Nam and Blackwelder (2002), page 691. The lower limit is the solution of

$$
z(\phi) = |z_{\alpha/2}|
$$

and the upper limit is the solution of

$$
z(\phi)=-|z_{\alpha/2}|
$$

where

$$
z(\phi) = \frac{\sqrt{N}(p_1 - \phi p_2)}{\sqrt{\phi(\tilde{p}_{12} + \tilde{p}_{21})}}
$$

and

$$
\tilde{p}_{12} = \frac{-p_1 + \phi^2 (p_2 + 2p_{12}) + \sqrt{(p_1 - \phi p_2)^2 + 4\phi^2 p_{12}p_{12}}}{2\phi(\phi + 1)}
$$

$$
\tilde{p}_{21} = \phi \tilde{p}_{12} - (\phi - 1)(1 - p_{22})
$$

#### **Wald Z (Nam and Blackwelder)**

For details, see Nam and Blackwelder (2002), page 692. The lower limit is the solution of

$$
z_W(\phi) = |z_{\alpha/2}|
$$

and the upper limit is the solution of

$$
z_W(\phi) = -|z_{\alpha/2}|
$$

where

$$
z_W(\phi) = \frac{\sqrt{N}(\hat{p}_1 - \phi \hat{p}_2)}{\sqrt{\phi(\hat{p}_{12} + \hat{p}_{21})}}
$$

#### **Odds Ratio**

Sahai and Khurshid (1995) present two methods for computing confidence intervals of the odds ratio  $\psi = 0_1 / 0_2$ . Note that the maximum likelihood estimate of this is given by

$$
\hat{\psi} = B/C
$$

#### **Exact Binomial**

The lower limit is

$$
\psi_L = \frac{B}{(C+1)F_{\alpha/2,2C+2,2B}}
$$

and the upper limit

$$
\psi_U = \frac{B+1}{CF_{\alpha/2,2B+2,2C}}
$$

where *F* is the ordinate of the *F* distribution.

#### **Maximum Likelihood**

The lower limit is

 $\psi_L = \exp\{\ln(\hat{\psi}) - z_{\alpha/2} s_{\hat{\psi}}\}$ 

and the upper limit

$$
\psi_U = \exp\{\ln(\hat{\psi}) + z_{\alpha/2} s_{\hat{\psi}}\}
$$

where

$$
s_{\widehat{\psi}} = \sqrt{\frac{1}{B} + \frac{1}{C}}
$$

# **Hypothesis Tests**

#### **Difference**

This module tests three statistical hypotheses about the difference in the two proportions:

- 1.  $H_0: P_1 P_2 = \Delta$  versus  $H_1: P_1 P_2 \neq \Delta$ ; this is a *two-tailed test*.
- 2.  $H_{0L}: P_1 P_2 \geq \Delta$  versus  $H_{1L}: P_1 P_2 < \Delta$ ; this is a *one-tailed test*.
- 3.  $H_{0U}$ :  $P_1 P_2 \le \Delta$  versus  $H_{1U}$ :  $P_1 P_2 > \Delta$ ; this is a *one-tailed test*.

#### **McNemar Test**

Fleiss (1981) presents a test that is attributed to McNemar for testing the two-tailed null hypothesis. This is calculated as

$$
\chi_1^2 = \frac{(B-C)^2}{B+C}
$$

For this test, *Δ* must be equal to 0.

#### **McNemar Test with Continuity Correction**

Fleiss (1981) also presents a continuity-corrected version of McNemar test. This is calculated as

$$
\chi_1^2 = \frac{(|B - C| - 1)^2}{B + C}
$$

For this test, *Δ* must be equal to 0.

#### **McNemar Test (Exact Binomial)**

This test uses the asymptotic McNemar Test statistic and enumerates all possible outcomes using the binomial distribution to provide a p-value. For this test, Δ must be equal to 0.

#### **Nam Score Test**

Liu *et al.* (2002) recommend a likelihood score test which was originally proposed by Nam (1997). The tests are calculated as

$$
z_L = \frac{\hat{\Delta} + \Delta}{\tilde{\sigma}_L} \text{ and } z_U = \frac{\hat{\Delta} - \Delta}{\tilde{\sigma}_U}
$$

where

 $\tilde{\sigma}_{L} = \sigma_{-A}$ 

$$
\tilde{\sigma}_U = \sigma_A
$$

and

$$
\sigma_D = \frac{\tilde{p}_{21} + \tilde{p}_{12} - D^2}{N}
$$

$$
\tilde{p}_{21} = \left\{ \frac{-e + \sqrt{e^2 - 8f}}{4} \right\}
$$

$$
\tilde{p}_{12} = \tilde{p}_{21} - D
$$

$$
e = -\hat{\Delta}(1 - D) - 2(p_{21} + D)
$$

$$
f = D(1 + D)p_{21}
$$

#### **Wald Z Test**

Liu *et al.* (2002) present a pair of large-sample, Wald-type *z* tests for testing the two one-tailed hypothesis about the difference  $p_1 - p_2 = \Delta$ . These are calculated as

$$
z_L = \frac{\hat{\Delta} + \Delta - \frac{1}{2N}}{\hat{\sigma}} \text{ and } z_U = \frac{\hat{\Delta} - \Delta + \frac{1}{2N}}{\hat{\sigma}}
$$

where

$$
\hat{\sigma}^2 = \frac{p_{21} + p_{12} - \hat{\Delta}^2}{N}
$$

$$
\hat{\Delta} = p_1 - p_2
$$

#### **Ratio**

This module tests three statistical hypotheses about the difference in the two proportions:

- 1.  $H_0: P_1/P_2 = \phi$  versus  $H_1: P_1/P_2 \neq \phi$ ; this is a *two-tailed test*.
- 2.  $H_{0L}: P_1/P_2 \ge \phi$  versus  $H_{1L}: P_1/P_2 > \phi$ ; this is a *one-tailed test*.
- 3.  $H_{0U}: P_1/P_2 \ge \phi$  versus  $H_{1U}: P_1/P_2 < \phi$ ; this is a *one-tailed test*.

#### **Nam Test**

For details, see Nam and Blackwelder (2002), page 691. The test statistic for testing a specific value of  $\phi$  is

$$
z(\phi) = \frac{\sqrt{N}(p_1 - \phi p_2)}{\sqrt{\phi(\tilde{p}_{12} + \tilde{p}_{21})}}
$$

where

$$
\tilde{p}_{12} = \frac{-p_1 + \phi^2 (p_2 + 2p_{12}) + \sqrt{(p_1 - \phi p_2)^2 + 4\phi^2 p_{12} p_{12}}}{2\phi(\phi + 1)}
$$

$$
\tilde{p}_{21} = \phi \tilde{p}_{12} - (\phi - 1)(1 - p_{22})
$$

### **Data Structure**

This procedure can summarize data from a database or summarized count values can be entered directly into the procedure panel.

# **Example 1 - Analysis of Two Correlated Proportions**

This section presents an example of how to run an analysis on hypothetical data. In this example, two dichotomous variables were measured on each of fifty subjects; 30 subjects scored 'yes' on both variables, 9 subjects scored 'no' on both variables, 6 scored a 'yes' and then a 'no', and 5 scored a 'no and then a 'yes'.

#### **Setup**

To run this example, complete the following steps:

- Specify the Two Correlated Proportions (McNemar Test) procedure options  $\mathbf 1$ 
	- Find and open the Two Correlated Proportions (McNemar Test) procedure using the menus or the Procedure Navigator.
	- The settings for this example are listed below and are stored in the Example 1 settings file. To load these settings to the procedure window, click Open Example Settings File in the Help Center or File menu.

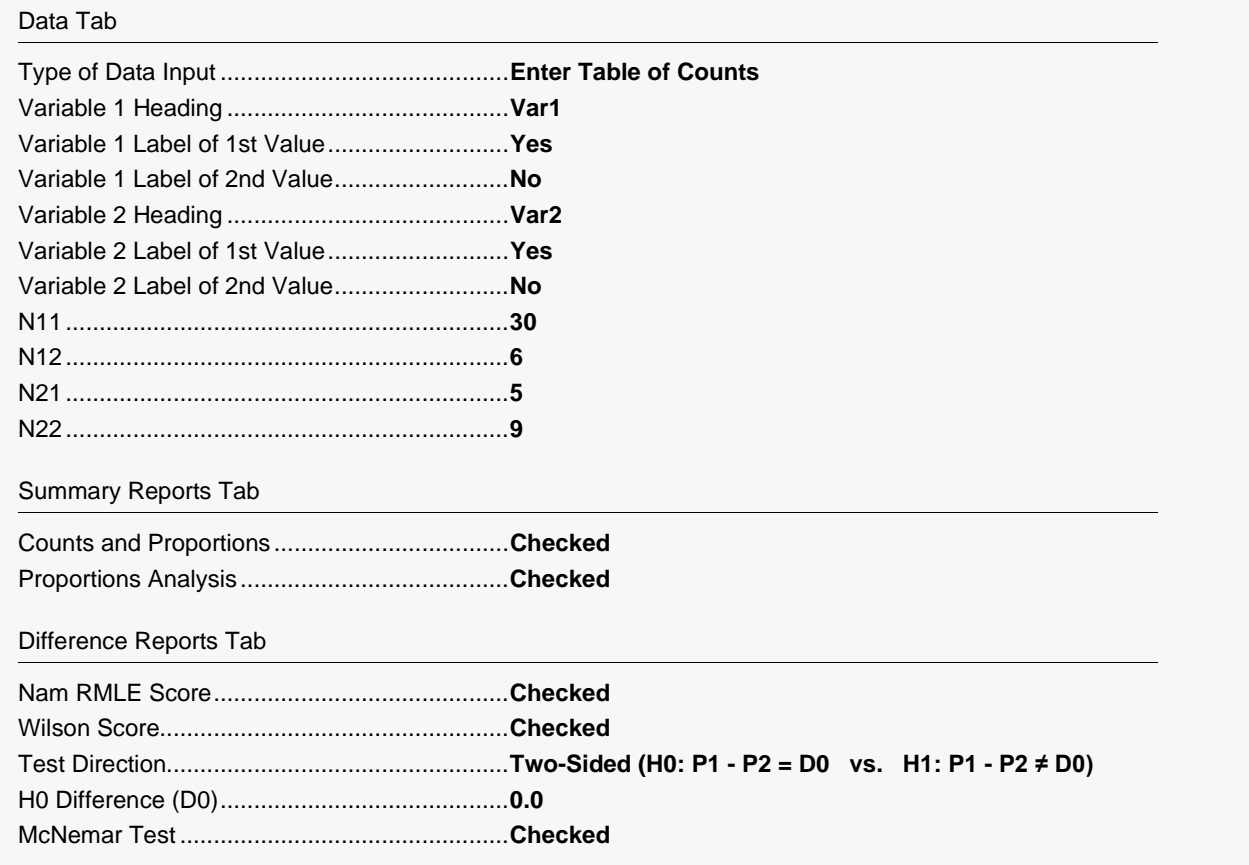

#### 2 Run the procedure

• Click the Run button to perform the calculations and generate the output.

#### **Counts and Proportions**

#### **Counts and Proportions**

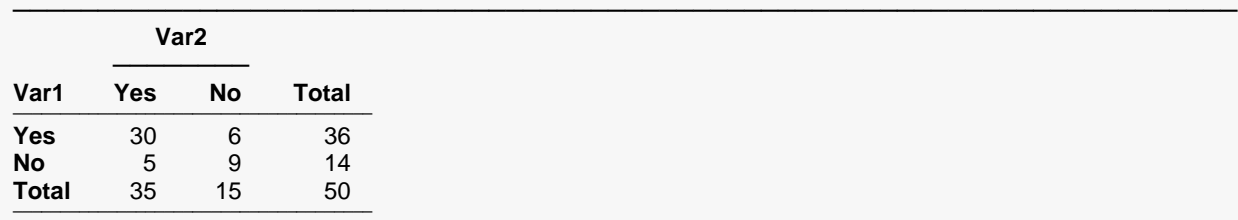

#### **Proportions**

 $p1 = (36/50) = 0.72$  $p2 = (35/50) = 0.7$ ──────────────────────

#### **Proportions Analysis**

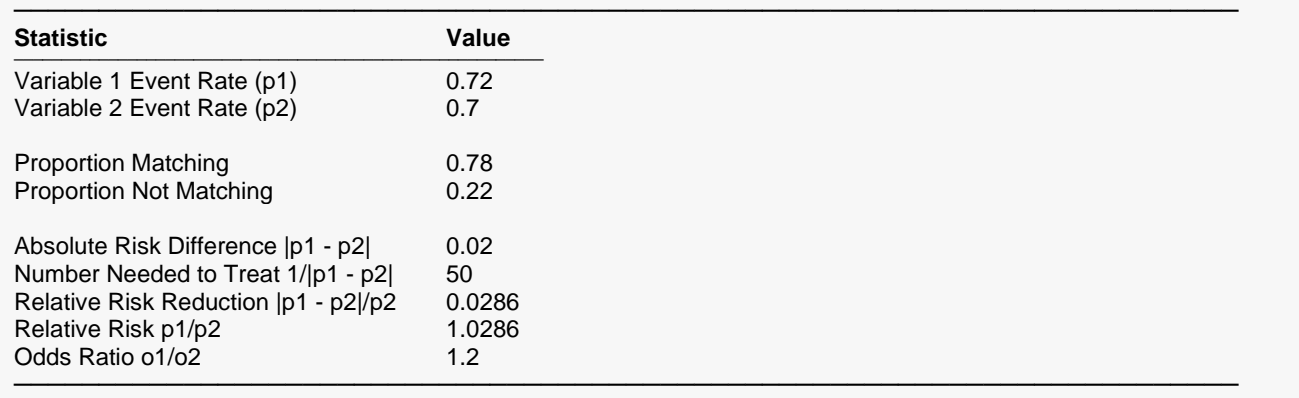

────────────────────────────────────────────────────────────────────────

These reports document the values that were input and give various statistics of these values.

### **Confidence Intervals for the Difference (P1 - P2)**

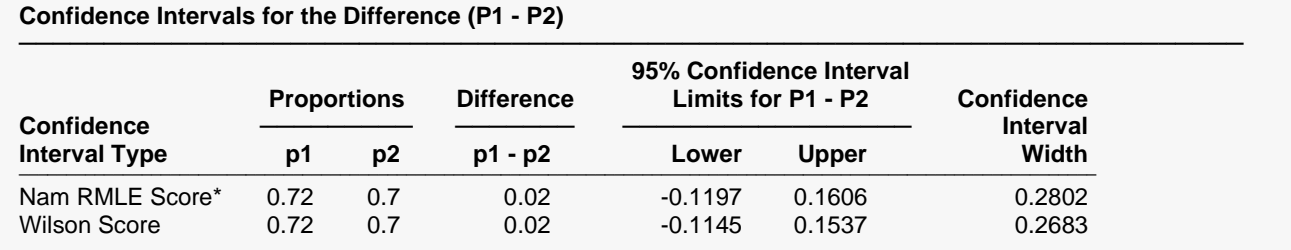

────────────────────────────────────────────────────────────────────────

\* It is recommended that N be at least 25 when using the Nam RMLE Score method.

\* It is recommended that N be at least 25 when using the Nam RMLE Score method.

This report provides large sample confidence intervals for the difference.

### **McNemar Inequality Test**

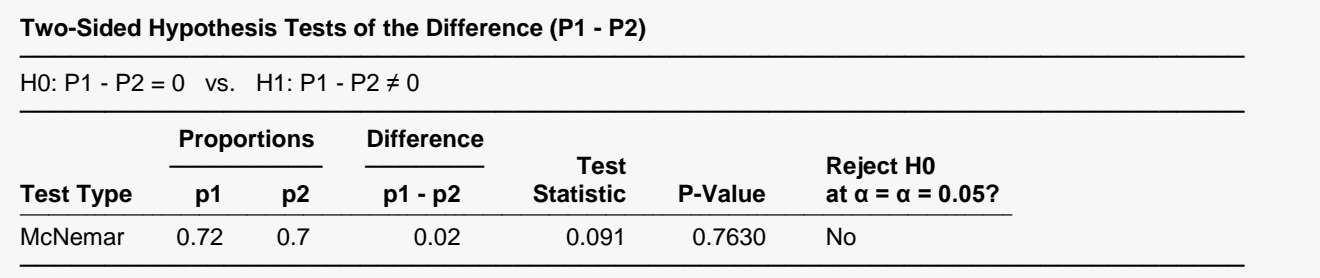

This report provides the McNemar test.

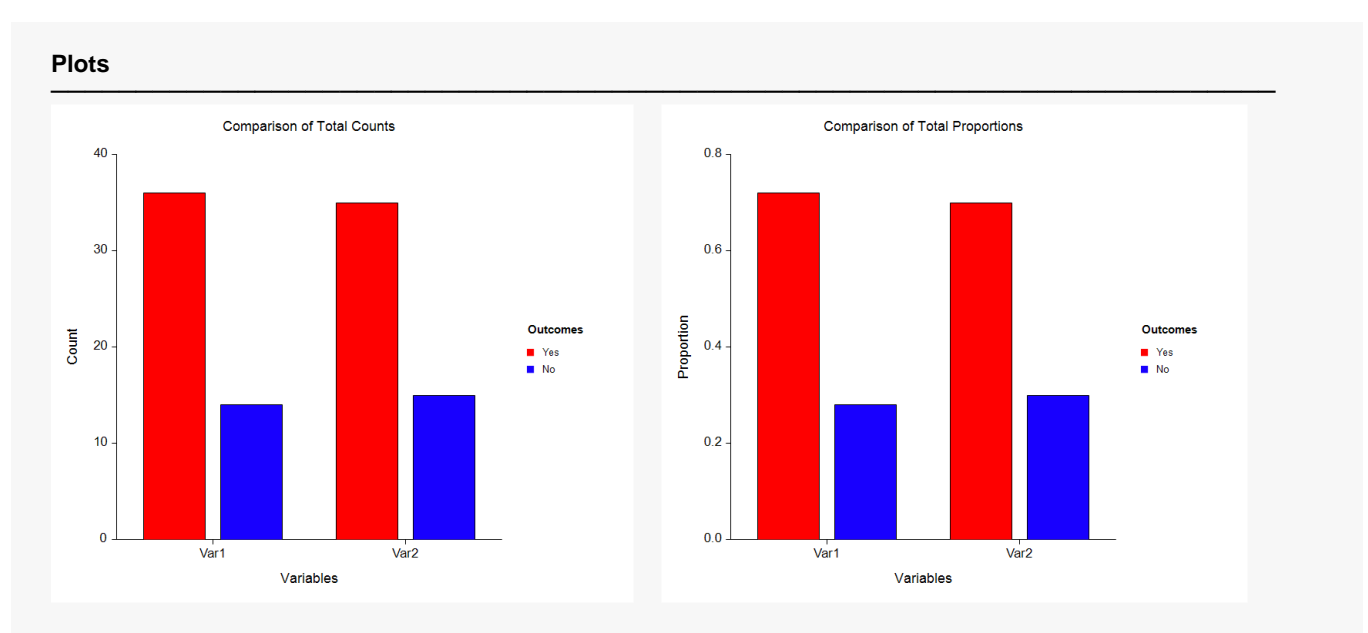

### **Plots**

These reports show the marginal totals and proportions of the two variables.